## **BAB IV**

# **METODOLOGI PENELITIAN**

#### **4.1 Populasi dan Sampel Penelitian**

Populasi dalam penelitian ini adalah Produksi kelapa sawit di setiap Provinsi di Indonesia pada periode tahun 2014-2016. Sedangkan sampel penelitian ini adalah hasil produksi kelapa sawit di beberapa Provinsi di Indonesia, yang meliputi: Provinsi Aceh, Provinsi Sumatera Utara, Provinsi Sumatera Barat, Provinsi Riau, Provinsi Kepulauan Riau (Kep Riau), Provinsi Jambi, Provinsi Sumatera Selatan, Provinsi Kepulauan Bangka Belitung (Kep Bangka Belitung), Provinsi Bengkulu, Provinsi Lampung, Provinsi Kalimantan Barat, Provinsi Kalimantan Tengah, Provinsi Kalimantan Selatan, Provinsi Kalimantan Timur, Provinsi Kalimantan Utara, Provinsi Jawa Barat, Provinsi Banten, Provinsi Sulawesi Tengah, Provinsi Sulawesi Selatan, Provinsi Sulawesi Barat, Provinsi Sulawesi Tenggara, Provinsi Papua, dan Provinsi Papua Barat

#### **4.2 Jenis dan Sumber Data**

Jenis data yang digunakan dalam penelitian ini adalah data sekunder yang diperoleh dari laporan tahunan yang dikeluarkan oleh Direktorat Jenderal Perkebunan Kelapa Sawit Indonesia tahun 2014-2016. Data yang digunakan adalah data Produksi, Produktivitas, Luas Lahan, dan Jumlah Petani.

### **4.3 Variabel Penelitian**

Variabel yang digunakan dalam penelitian ini adalah Produksi sebagai variabel dependen dan Luas Lahan, Jumlah Petani sebagai variabel independen. Adapun perincian variabel penelitian adalah sebagai berikut:

| Variabel        | <b>Simbol</b> | <b>Definisi Operasional Variabel</b>               | <b>Satuan</b> |
|-----------------|---------------|----------------------------------------------------|---------------|
| <b>Produksi</b> |               | Banyak produksi kelapa sawit di<br>setiap provinsi | Ton           |

**Tabel 4.1** Tabel Variabel Penelitian

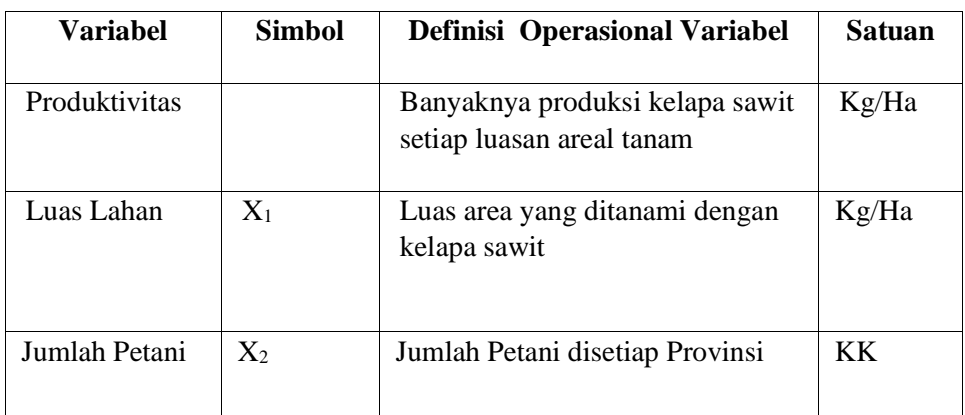

## **4.4 Metode Analisis Data**

Metode analisis data yang digunakan dalam penelitian ini adalah analisis regresi data panel. Analisis regresi data panel digunakan untuk mengetahui faktorfaktor yang mempengaruhi jumlah Produksi kelapa sawit di Indonesia.

### **4.5 Alur Analisis Data**

Berikut langkah-langkah analisis data pada penelitian :

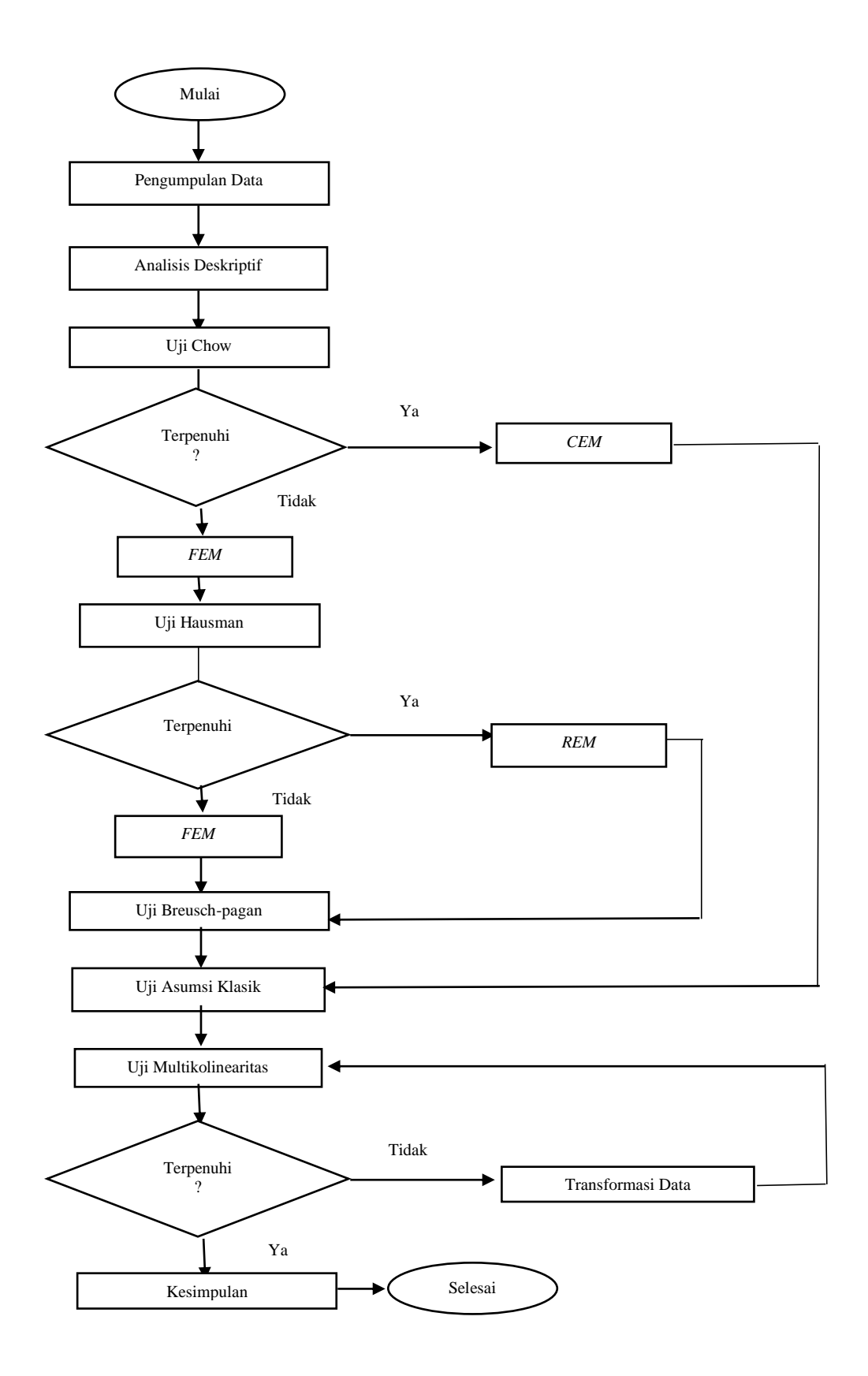

**Gambar 4.1** Alur Analisis Data

### **4.6 Tahapan Penelitian**

Berdasarkan diagram alur di atas, penjelasan untuk masing-masing tahapan adalah sebagai berikut:

- 1. Merumuskan masalah.
- 2. Melakukan pengumpulan data gabungan antara data kali silang dan runtun waktu mengenai Produksi dan Produktivitas Kelapa Sawit dan faktor-faktor yang mempengaruhinya, yaitu Luas Lahan dan Jumlah Petani untuk periode tahun 2014-2016.
- 3. Melakukan analisis deskriptif dengan cara membuat grafik untuk variabel Produksi, Produktivitas, Luas Lahan, Jumlah Petani dengan menggunakan *Ms. Excel 2013.*
- 4. Melakukan pendugaan model. Pendugaan model dilakukan dengan tiga metode, yaitu *Common Effect Model* (CEM)*, Fixed Effect Model* (FEM), dan *Random Effect Model* (REM)*.*
- 5. Dalam pengestimasian ketiga model tersebut, dilakukan uji F, uji t, dan  $\mathbb{R}^2$ .
- 6. Dari ketiga metode pada langkah 4, dilakukan langkah kelima yaitu Uji *Chow* dimana menguji model mana yang paling tepat antara CEM dan FEM. Uji *Chow* dilakukan dengan pengujian hipotesis. Apabila gagal menolak hipotesis nol maka model yang tepat adalah CEM. Apabila hipotesis nol ditolak, maka model yang tepat digunakan adalah FEM.
- 7. Melakukan uji *Hausman* untuk memilih model terbaik antara FEM dan REM. Apabila keputusan yang didapat adalah gagal menolak hipotesis nol maka model yang baik digunakan adalah REM, sedangkan apabila keputusan yang didapat adalah menolak hipotesis nol, maka model yang digunakan adalah FEM.
- 8. Uji *Breusch Pagan* dilakukan untuk melihat apakah terdapat efek individu, atau efek waktu, atau efek keduanya (efek dua arah).
- 9. Melakukan uji asumsi klasik. Uji asumsi klasik yang dilakukan adalah uji multikolinearitas. Peneliti tidak melakukan Uji Autokorelasi karena

dalam data panel akan selalu ada korelasi antar pengamatan dalam objek yang sama.

- 10. Melakukan penarikan kesimpulan, dimana kesimpulan yang diambil adalah berdasarkan rumusan masalah.
- 11. Selesai.